# Projet Robotique 2012

### Jean-Yves Didier <sup>∗</sup>

Le robot manipulateur *S-430iF* (Fig. 1(a)) du constructeur Fanuc dispose de 6 articulations (6R). Sa grande enveloppe de travail et sa capacité à manipuler des lourdes charges (jusqu'à 130kg) en ont fait un robot très largement utilisé dans les années 1990 et adapté pour l'industrie automobile par exemple.

*Le projet consiste a mod ` eliser math ´ ematiquement et graphiquement le robot mentionn ´ e en suivant ´ les* étapes décrites ci-après.

#### $É$ tape  $1:$  Modélisation mathématique

Déterminer les paramètres géométriques de Denavit-Hartenberg de ce robot. Calculer les modèles géométriques direct et inverse (MGD et MGI) de ce robot. La résolution du MGI comportera de plus une analyse des configurations singulières du robot. Enfin, on s'attachera a paramétrer les différents repères attachés à chaque elément du robot en fonction des coordonnées en position et en orientation de l'effecteur.

#### $É$ tape  $2:$  Modélisation virtuelle

Ecrire un programme, en langage  $C++$ , utilisant les librairies Qt et Coin3D, permettant de créer une représentation graphique réaliste de ce robot (un exemple est fourni dans le fichier : ex ihm.pdf).

Un modèle au format VRML regroupant l'ensemble des pièces du robot sera fourni. Prévoir une grille parallèle au plan de pose du robot et déplaçable selon l'axe vertical du repère  $R_0$  du robot. Elle doit pouvoir être utilisée afin de servir de repère pour vérifier ultérieurement que les consignes du MGI auront été atteintes. Enfin, l'affichage des repères locaux de chaque pièce est également requis et doit être désactivable à volonté.

#### Etape 3 : Animation ´

E3a : En appliquant une commande articulaire (axe par axe), les différentes consignes sont mémorisées puis répétées automatiquement.

E3b : En appliquant une commande de la situation (position et orientation) du repère lié à l'effecteur par rapport au repère lié a la base du robot, en appliquant le modèle géométrique inverse.

#### Étape 4 : Démonstrateur en réalité augmentée

L'objectif est de recaler un robot virtuel sur une image réelle. De plus, le robot sera animé à l'aide d'une interface tangible permettant de lui indiquer où doit se trouver l'extrémité de son effecteur. L'un des passages obligés est donc la réalisation d'une interface de visualisation permettant le mixage d'images réelles avec des eléments virtuels.

<sup>∗</sup> e-mail: didier@iup.univ-evry.fr

## Barème de notation : (donné à titre indicatif)

- $\tilde{E}$ 1 (rapport intermédiaire 5 points),
- $-$  É2 (4 points),
- $-$  E3a (1 points),
- $-$  É3b (2 points),
- $-$  E4 (4 points),
- Rapport final (4 points).

## Échéancier

- 10 avril : Début du projet, présentation générale ;
- 14 mai : Rapport intermédiaire : modélisation mathématique du robot ;
- 29 mai : Soutenance et rapport final dont le contenu sera :
	- Rapport d'intégration du MGI ;
	- Diagramme des classes ou structure du programme ;
	- Structure du graphe de scène;
	- Difficultés et points techniques pertinents.

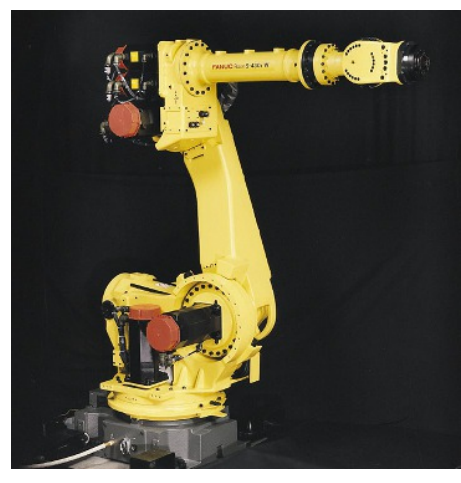

(a) Le robot manipulateur

FIGURE 1 – Le robot manipulateur *Fanuc S-430iF*

### Documentation additionnelle :

Quelques fichiers supplémentaires sont disponibles à l'adresse suivante : http://lsc.univ-evry.fr/˜didier/webpage/pedagogie/cours.html#robotrv

Parmi les documents figurent :

- Les specifications techniques de la famille de robots Fanuc S-430i, ´
- Fichier VRML contenant les éléments du robot,
- Un exemple d'IHM pour commander le robot,
- Des exemples d'utilisation de l'API Inventor (Coin3D).

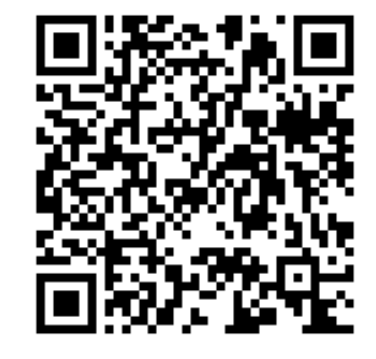